Tibco Tutorials For [Beginners](http://c.wordmixmans.ru/d.php?q=Tibco Tutorials For Beginners) >[>>>CLICK](http://c.wordmixmans.ru/d.php?q=Tibco Tutorials For Beginners) HERE<<<

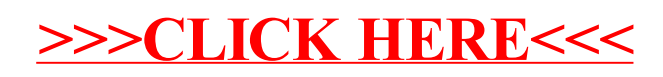